## CURSOSEXTRACURRICULARES**VIRTUALES**

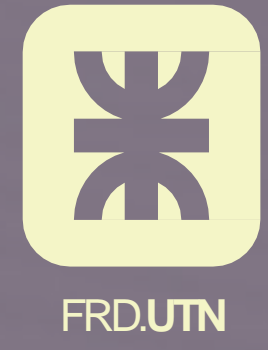

## **EXCEL ERMEDIO AVANZADO 2016** ∩ O  $\circ$ O O O O O  $\circ$  $\circ$ O  $\circ$

**DOCENTE:**María Belén Sánchez

**DURACIÓN:**24 hs. totales.

#### **ESTRATEGIAS DIDÁCTICAS**

- Clases en vivo.
- Actividades asincrónicas.
- Material de estudio online.

**OBJETIVOS:** Capacitar a los/las alumnos/as que ya poseen conocimientos de Excel y lo utilizan a diario para que optimicen las funciones del programa.Al finalizar el curso los/las alumnos/as podrán realizar gráficos combinados, funciones y fórmulas de avanzada, crear tablas y gráfico dinámicos cómo así también macros. Se contempla a su vez también para éste nivel la capacitación y/o explicación de planillas de cálculo traídas por los alumnos ya que se estima trabajan a diario con Excel.

/cursosutncampana www.frd.utn.edu.ar

[cursosadistancia@frd.utn.edu.ar](mailto:cursosadistancia@frd.utn.edu.ar)

# **EXCEL INTERMEDIO AVANZADO 2016**

**DESTINATARIOS/AS:Abierto a toda la comunidad. Orientado a toda persona que necesite trabajar con planillas de cálculo que noposeen experiencia.**

**REQUISITOS:Tener aprobado Excel Inicial obien realizarla nivelación.**

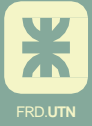

# **EXCEL INTERMEDIO AVANZADO 2016**

• **Módulo1**

**Definicióndenombres enel libro. Reglasde sintaxis de losnombres.Definirunnombrepara una celda ounrango de celdas deuna hoja de cálculo. Definirunnombremediante una selección de celdas de la hoja de cálculos.**

• **Módulo2**

**Referencias absolutas,relativas ymixtas.**

• **Módulo3**

**Aplicaciones deGráficos.Gráficosde Columna.Gráficosde Línea.** Gráficos de Barra. Gráficos Circulares.

• **Módulo4**

**Filtros yordenamientos avanzados.**

• **Módulo5:**

**Formato Condicional. Condicionales "SI"Avanzados. Módulo 6: Funciones. Función SUMA.Función PROMEDIO.Función MÁXIMO.Función MÍNIMO.Función SUMAR.SI. Función CONTAR. Función CONTARA.Función CONTAR.SI. Ordenar. Subtotales.Función SI.Funciones anidadas. Función SI +Y. Función SI + O.Función SI +SI.Función BUSCAR. Función BUSCARV.Función BUSCARH.Función PAGO.Función PAGOINT.Función PAGOPRIN.Función TASA. •Módulo 7:**

**Tablas Dinámicas.Macros.**

**•Módulo 8:**

**Colaboración EnExcel. Compartir datos deExcel y trabajar en colaboración. Drive. Permisos.**

**•Módulo 9:**

**Temas adicionales requeridos por los participantes en la nivelación.**

**CERTIFICADO:** Certificado de Aprobación. De no aprobar el examen, se le entrega certificado de asistencia. Importante: Es requisito indispensable asistir a un mínimo de 70% de las clases.

**APTO CRÉDITO FISCAL PARA CAPACITACIÓN: SOMOSUCAP La Secretaría de Extensión Universitaria es una Unidad Capacitadora, de manera que los cursos que dictamos pueden canalizarse a través del Régimen de Crédito Fiscal para Capacitación.**

**POLÍTICAS DE CANCELACIÓN:** La reserva de la vacante con el porcentaje asignado se reintegrará si el curso es suspendido. Si el curso confirma su apertura, antes de las 96 hs de la fecha estipulada de inicio, debe abonarse sin excepción el resto del valor del curso. Si esto no ocurre, se retendrá lo abonado previa notificación vía teléfono o, en su defecto, mail. Si el curso no se realizara, el/la participante podrá retirar el dinero durante 30 días desde la fecha de cancelación del curso. Si participaste de nuestros cursos durante el año anterior, tenés un 15%(\*) ¡NOTE LO PIERDAS!Solicitá información en Extensión Universitaria. (\*) Aplicable únicamente para el pago completo.

### **SI PERTENECES A LA COMUNIDAD UTN FRD TENEMOS UN BENEFICIO PARA VOS.**

Solicitá información en Extensión Universitaria.

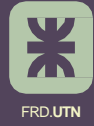